# **BAB III METODE DAN DESAIN PENELITIAN**

#### **3.1. Objek Penelitian**

Penelitian ini dilakukan pada SMK YPKKP Bandung yang terletak di Jl. Cijerah No.230 Bandung. Dengan objek penelitian yang terdiri dari 3 variabel, dimana terdapat dua variabel bebas  $(X_1$  dan  $X_2$ ) adalah Minat dan Kesiapan Belajar dalam pembelajaran daring, serta satu variabel terikat (Y) adalah Hasil Belajar Siswa. Penelitian ini bertujuan untuk mengetahui pengaruh minat dan kesiapan belajar dalam pembelajaran daring terhadap hasil belajar siswa pada mata pelajaran OTK Keuangan.

# **3.2. Metode Penelitian**

Dalam melaksanakan penelitian perlu adanya perencanaan metode penelitian yang akan digunakan sebagai pedoman atau teknik dalam proses penelitian tersebut. Jenis penelitian ini merupakan penelitian kuantitatif yang bersifat deskriptif verifikatif, dimana menganalisis data dengan menggambarkan atau mendeskripsikan data yang diperoleh serta menguji kebenarannya dengan teori yang telah ada. Adapun metode yang digunakan dalam penelitian ini adalah metode penelitian survei sensus.

Penelitian survei adalah penelitian yang dilakukan terhadap sejumlah individu atau unit analisis, sehingga ditemukan fakta atau keterangan secara faktual mengenai gejala suatu kelompok atau perilaku individu, dan hasilnya dapat digunakan sebagai bahan pembuatan rencana atau pengambilan keputusan. Penelitian survei ini merupakan studi yang bersifat kuantitatif dan umumnya survei ini menggunakan kuesioner sebagai alat pengumpulan datanya (Abdurahman & dkk, 2011, p. 17). Sedangkan menurut Jabal Tarik Ibrahim (2020, p. 10) metode penelitian sensus adalah pengambilan data dari seluruh anggota populasi. Artinya survei sensus adalah pengambilan data dengan menggunakan kuesioner dengan responden keseluruhan atau populasi.

Dengan metode penelitian survei sensus tersebut, peneliti akan melakukan pengamatan dan memperoleh data dengan menggunakan kuesioner mengenai

53

variabel  $X_1$  (minat),  $X_2$  (kesiapan belajar) dalam pembelajaran daring, dan Y (hasil belajar) siswa untuk mengetahui gambaran dan apakah ada pengaruh dari minat dan kesiapan belajar dalam pembelajaran daring terhadap hasil belajar siswa kelas XI OTKP pada mata pelajaran OTK Keuangan di SMK YPKKP Bandung.

# **3.3. Desain Penelitian**

#### **3.3.1. Operasional Variabel**

Menurut Abdurahman, dkk. (2011, p. 33) "Variabel adalah karakteristik yang akan diobservasi dari suatu pengamatan". Selain itu juga, variabel merupakan elemen yang penting dalam masalah penelitian. Dalam statistik, variabel didefinisikan sebagai konsep, kualitas, karakteristik, atribut, atau sifatsifat dari suatu objek (orang, benda, tempat, dan lain-lain) yang nilainya berbedabeda antara suatu objek dengan objek lainnya dan sudah ditetapkan oleh peneliti untuk dipelajari dan ditarik kesimpulan (Nasir, 2016, p. 25).

Agar variabel tersebut dapat beroperasi dan diteliti maka perlu adanya operasional variabel. "Operasional adalah suatu arah yang dapat memberikan informasi atau petunjuk mengenai bagaimana cara mengukur suatu variable" (Nasir, 2016, p. 26).

Dengan demikian variabel merupakan suatu kategori atau karakteristik yang akan diteliti oleh peneliti. Sedangkan operasional variabel adalah suatu penjabaran konsep yang memberikan petunjuk untuk mengukur variabel secara sederhana yaitu menggunakan indikator.

Dalam penelitian ini terdapat dua jenis variabel, yaitu *variabel independent* (variabel bebas) dan *variable dependent* (variabel terikat). Variabel independent adalah variabel yang merupakan penyebab atau yang mempengaruhi variabel dependent atau yang menyebabkan terjadinya variasi bagi variabel dependent juga akan berubah. Sedangkan variabel dependent merupakan variabel yang dipengaruhi atau yang menjadi akibat dari variabel independent (Nasir, 2016, p. 27).

Pada penelitian ini yang menjadi *variabel independent* (variabel bebas), yaitu Variabel  $X_1$  (minat belajar) dalam pembelajaran daring, Variabel  $X_2$ (kesiapan belajar) dalam pembelajaran daring, dan *variable dependent* (variabel terikat) yaitu Variabel Y (hasil belajar siswa). Maka, bentuk operasional variabelnya adalah sebagai berikut:

# **3.3.1.1 Operasional Variabel X<sup>1</sup> (Minat Belajar)**

Dalam setiap pembelajaran perlu adanya minat belajar dari peserta didik. Begitupula dalam pelaksanaan pembelajaran daring, agar kegiatan pembelajaran tersebut dapat berjalan dengan baik karena adanya dorongan minat atau ketertarikan dari peserta didik.

Seperti yang dikemukakan oleh Slameto (2015, p. 180) bahwa "minat adalah suatu rasa lebih suka dan rasa ketertarikan pada suatu hal atau aktivitas tanpa ada yang menyuruh". Oleh sebab itu minat menjadi salah satu hal yang penting dalam proses belajar agar peserta didik memiliki semangat terutama dalam keterbatasan pembelajaran daring. Berikut ini merupakan rincian dari operasional variable minat belajar yang dimplementasikan dalam pembelajaran daring pada mata pelajaran OTK Keuangan.

| <b>Variabel</b>                                    | <b>Indikator</b>              |    | Ukuran                                                            | <b>Skala</b> | No.                         |
|----------------------------------------------------|-------------------------------|----|-------------------------------------------------------------------|--------------|-----------------------------|
|                                                    |                               |    |                                                                   |              | <b>Item</b>                 |
| <b>Minat Belajar</b><br>$(X_1)$<br>"Minat adalah   | Ketertarikan<br>untuk belajar | 1. | Tingkat antusiasme<br>untuk mengikuti<br>pembelajaran daring      | Ordinal      |                             |
| suatu rasa lebih<br>suka dan rasa<br>ketertarikan  |                               | 2. | Tingkat rasa ingin tahu<br>mengenai pembelajaran<br>daring        | Ordinal      | $\mathcal{D}_{\mathcal{L}}$ |
| pada suatu hal<br>atau aktivitas<br>tanpa ada yang |                               | 3. | Tingkat rasa senang<br>ketika mengikuti<br>pembelajaran daring    | Ordinal      | 3                           |
| menyuruh".<br>(Slameto,<br>2015, p. 180)           |                               | 4. | Tingkat ketertarikan<br>untuk mempelajari<br>materi secara daring | Ordinal      | 4                           |
|                                                    |                               | 5. | Tingkat keaktifan dalam<br>mengikuti pembelajaran<br>daring       | Ordinal      | 5                           |

**Tabel 3.1 Operasional Variabel X1 (Minat Belajar)**

**Indri Nurul Aeni, 2021** *PENGARUH MINAT DAN KESIAPAN BELAJAR DALAM PEMBELAJARAN DARING TERHADAP HASIL BELAJAR SISWA KELAS XI OTKP PADA MATA PELAJARAN OTK KEUANGAN DI SMK YPKKP BANDUNG* **Universitas Pendidikan Indonesia | repository.upi.edu | perpustakaan.upi.edu**

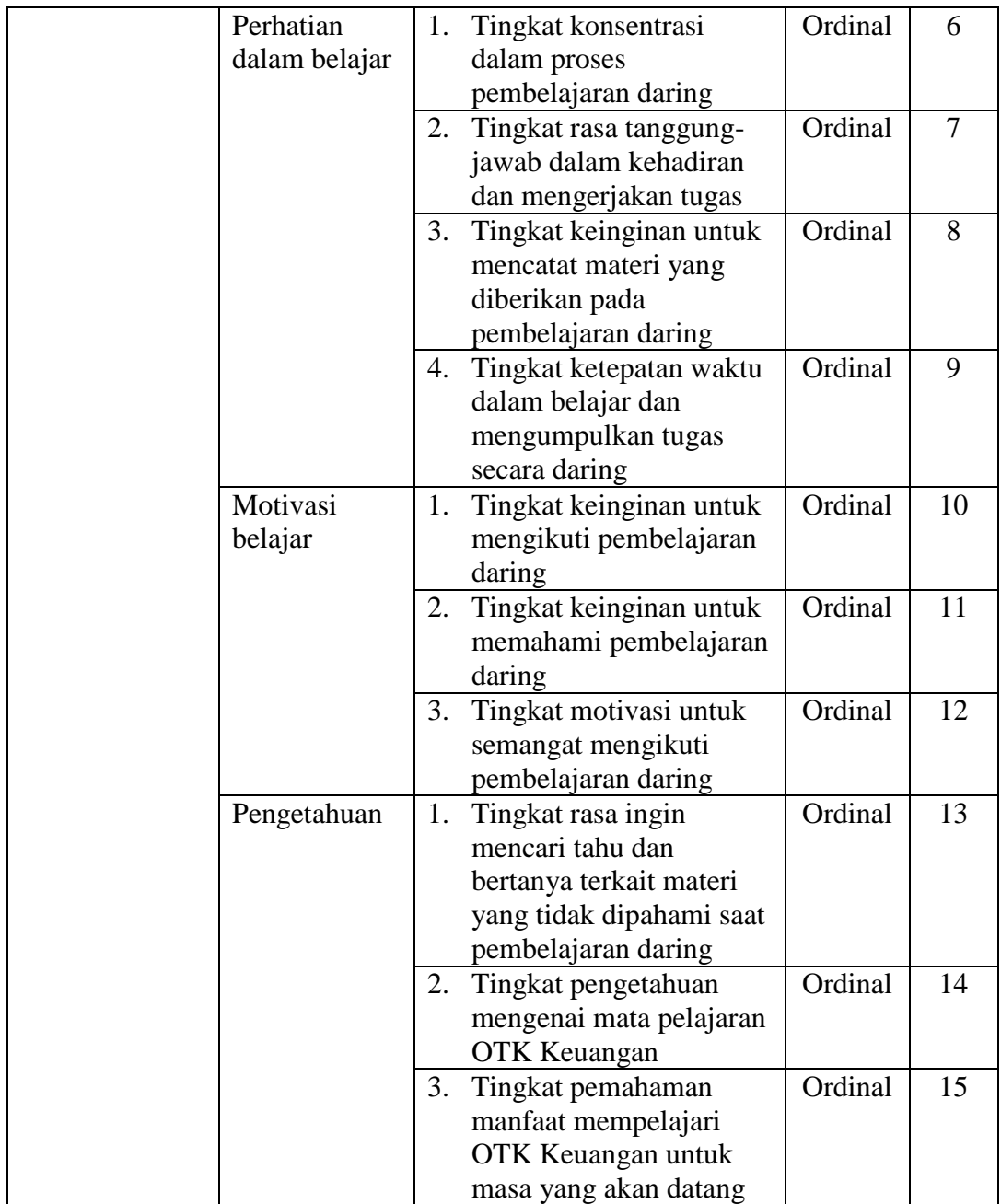

# **3.3.1.2 Operasional Variabel X<sup>2</sup> (Kesiapan Belajar) dalam Pembelajaran Daring**

Menurut Borotis & Poulymenakou dalam (So & Swatman, 2006, p. 3) menyatakan bahwa "kesiapan *e-learning* adalah kesiapan fisik atau mental seseorang atau kelompok untuk beberapa pengalaman atau tindakan *e-learning"*. Sedangkan Slameto (2015, p. 113) mengemukakan bahwa "kesiapan belajar

adalah keseluruhan kondisi seseorang yang membuatnya siap untuk memberi respons/jawaban di dalam cara tertentu terhadap suatu situasi".

Dengan begitu kesiapan belajar merupakan suatu hal yang penting bagi siswa dalam proses belajar, agar memperoleh hasil yang baik dari kegiatan belajar tersebut. Seperti menurut Budhianto (2020) bahwa salah satu faktor keberhasilan pembelajaran daring adalah faktor yang terkait dengan kesiapan diri dari peserta didik dan sistem pendukungnya.

Kesiapan belajar yang menjadi fokus pada penelitian ini adalah kesiapan belajar dalam pelaksanaan pembelajaran daring. Pada dasarnya kesiapan belajar tersebut sama saja dengan kesiapan belajar biasanya, namun diimplementasikan pada kondisi yang dihadapi yaitu secara daring. Secara rinci operasional variabel kesiapan belajar dalam pembelajaran daring pada mata pelajaran OTK Keuangan disajikan pada table berikut:

| <b>Variabel</b>                                                | <b>Indikator</b>                      | <b>Ukuran</b> |                                                                                          | <b>Skala</b> | No.<br><b>Item</b> |
|----------------------------------------------------------------|---------------------------------------|---------------|------------------------------------------------------------------------------------------|--------------|--------------------|
| Kesiapan<br>Belajar $(X_2)$<br>"Kesiapan e-<br>learning adalah | Mengetahui<br>pembelajaran<br>daring. | 1.            | Tingkat pengetahuan<br>tentang proses<br>pelaksanaan pembelajaran<br>daring (e-learning) | Ordinal      | 1                  |
| kesiapan fisik<br>atau mental<br>seseorang atau                |                                       | 2.            | Tingkat pengetahuan<br>tentang tujuan<br>pembelajaran daring                             | Ordinal      | $\overline{2}$     |
| kelompok<br>untuk beberapa<br>pengalaman                       |                                       | 3.            | Tingkat kesadaran<br>pentingnya mengikuti<br>pembelajaran daring                         | Ordinal      | 3                  |
| atau tindakan<br>e-learning".<br>Borotis &                     | Dukungan<br>orang tua<br>siswa        | 1.            | Tingkat dukungan orang<br>tua dalam pelaksanaan<br>pembelajaran daring                   | Ordinal      | 4                  |
| Poulymenakou<br>dalam (So $\&$<br>Swatman,                     | terhadap<br>pembelajaran<br>daring.   | 2.            | Tingkat perhatian orang<br>tua dalam pelaknaan<br>pembelajaran daring                    | Ordinal      | 5                  |
| $2006$ , p. 3)                                                 |                                       | 3.            | Tingkat partisipasi orang<br>tua dalam pelaksanaan<br>pembelajaran daring                | Ordinal      | 6                  |
|                                                                | Pengelolaan<br>waktu<br>pembelajaran  | 1.            | Tingkat kesiapan<br>membagi waktu belajar<br>dengan baik                                 | Ordinal      | 7                  |

**Tabel 3.2 Operasional Variabel X2 (Kesiapan Belajar) dalam Pembelajaran Daring**

**Indri Nurul Aeni, 2021** *PENGARUH MINAT DAN KESIAPAN BELAJAR DALAM PEMBELAJARAN DARING TERHADAP HASIL BELAJAR SISWA KELAS XI OTKP PADA MATA PELAJARAN OTK KEUANGAN DI SMK YPKKP BANDUNG* **Universitas Pendidikan Indonesia | repository.upi.edu | perpustakaan.upi.edu**

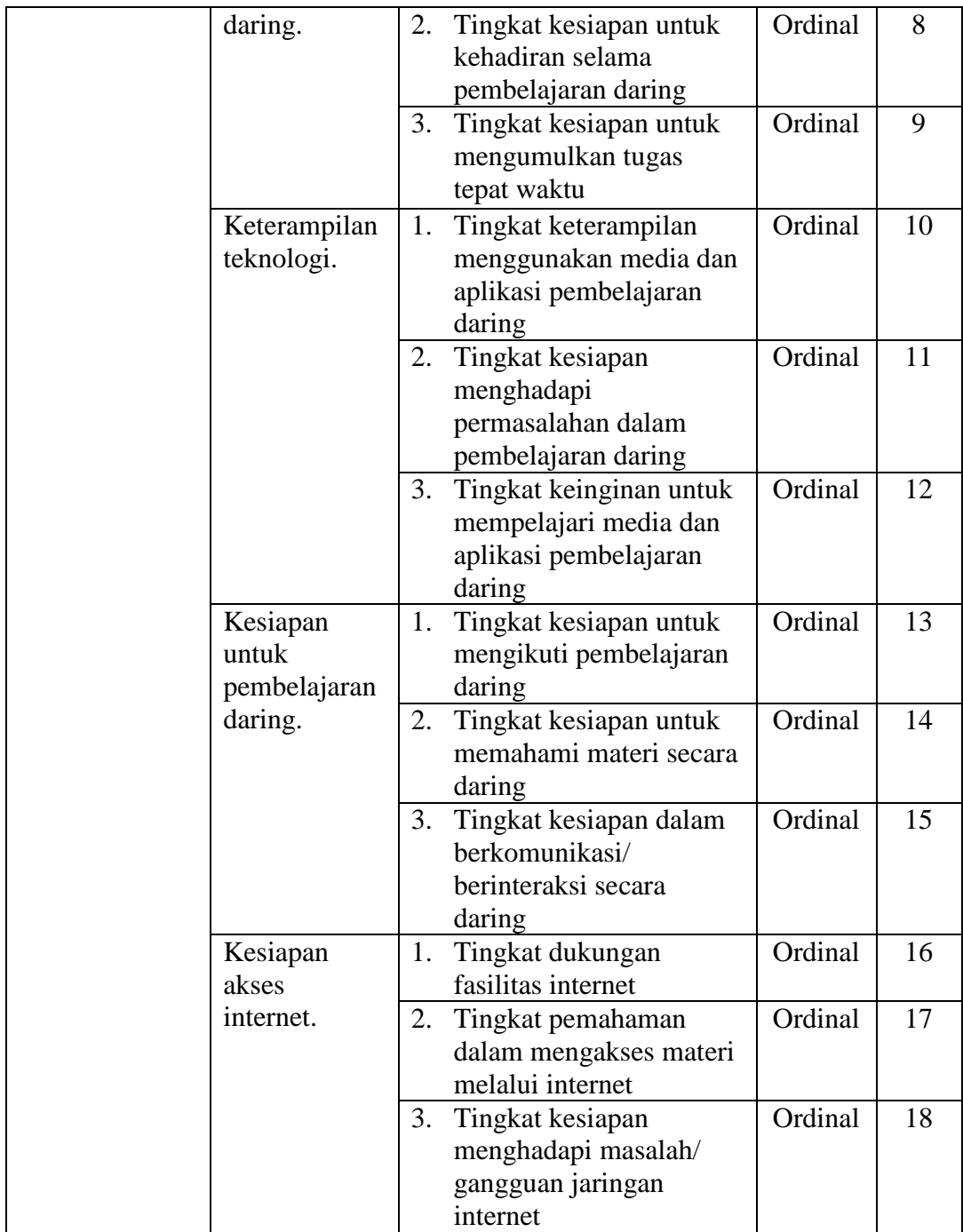

# **3.3.1.3 Operasional Variabel Y (Hasil Belajar)**

Menurut Sunarto & Hartono dalam (Husamah & dkk, 2018, p. 20) mengemukakan bahwa "Hasil belajar pada hakekatnya adalah perubahan tingkah laku sebagai hasil dari proses belajar. Perubahan ini berupa pengetahuan, pemahaman, keterampilan, dan sikap yang biasanya meliputi ranah kognitif,

afektif, dan psikomotorik". Hal tersebut juga diperkuat dengan teori Taksonomi Bloom yang menyatakan bahwa hasil belajar peserta didik dapat berupa peningkatan kemampuan kognitif, kemampuan afektif, dan kemampuan psikomotrik" (Nursalim, 2018, p. 51).

Dengan demikian, dapat disimpulkan bahwa hasil belajar dapat diukur dengan tiga aspek, yaitu ranah kognitif, afektif, dan psikomotorik. Pada penelitian ini variabel hasil belajar diukur dengan menggunakan nilai akhir (rekapituliasi nilai harian, nilai PTS, dan nilai PAS) siswa kelas XI OTKP pada mata pelajaran OTK Keuangan. Opersional Variabel Y (hasil belajar) secara rinci dapat dilihat pada table berikut:

**Tabel 3.3 Operasional Variabel Y (Hasil Belajar Siswa)**

| <b>Variabel</b>                     | <b>Indikator</b> | <b>Ukuran</b>    | <b>Skala</b> |
|-------------------------------------|------------------|------------------|--------------|
| Hasil Belajar $(Y)$                 | Ranah            | Nilai Hasil      | Interval     |
| "Hasil belajar pada hakekatnya      | kognitif         | Belajar (Diambil |              |
| adalah perubahan tingkah laku       | 2. Ranah afektif | dari Nilai Akhir |              |
| sebagai hasil dari proses belajar". | Ranah            | Siswa Kelas XI   |              |
| Sunarto & Hartono dalam             | psikomotorik     | <b>OTKP</b> Pada |              |
| (Husamah & dkk, 2018, p. 20)        |                  | Mata Pelajaran   |              |
|                                     |                  | OTK Keuangan)    |              |

#### **3.3.2. Populasi dan Sampel Penelitian**

Populasi dan sampel penelitian merupakan jumlah objek yang dikumpulkan untuk memperoleh data untuk dikelola dan dianalisis. Oleh sebab itu perlu adanya ditentukan jumlah populasi ataupun sampel.

Populasi (*population atau universe*) adalah keseluruhan elemen, atau unit penelitian, atau unit analisis yang memiliki ciri atau karakteristik tetentu yang dijadikan sebagai obejk penelitian atau menjadi perhatian dalam suatu penelitian (pengamatan). Dengan demikian, populasi tidak terbatas pada sekelompok orang, tetapi apa saja yang menjadi perhatian kita. Sedangkan sampel adalah bagian kecil dari anggota populasi yang diambil menurut prosedur tertentu sehingga dapat mewakili populasinya (Abdurahman & dkk, 2011, p. 129).

Pada penelitian menggunakan populasi dengan objeknya adalah seluruh siswa kelas XI OTKP di SMK YPKKP. Peneliti tidak melakukan penarikan

**Indri Nurul Aeni, 2021** *PENGARUH MINAT DAN KESIAPAN BELAJAR DALAM PEMBELAJARAN DARING TERHADAP HASIL BELAJAR SISWA KELAS XI OTKP PADA MATA PELAJARAN OTK KEUANGAN DI SMK YPKKP BANDUNG* **Universitas Pendidikan Indonesia | repository.upi.edu | perpustakaan.upi.edu**

sampel. Hal ini karena melihat jumlah populasi siswa sebanyak 42 orang yang masih dapat dijangkau oleh peneliti. Adapun rincian populasi yang dapat dilihat pada table berikut:

| Ńо | <b>Kelas</b> | Jumlah |
|----|--------------|--------|
|    | XI OTKP 1    |        |
|    | XI OTKP 2    |        |
|    | <b>TOTAL</b> |        |

**Tabel 3.4 Populasi Siswa Kelas XI OTKP di SMK YPKKP Bandung**

Dikarenakan jumlah populasi hanya 42 orang dan kurang dari 100, maka peneliti menggunakan seluruh dari populasi untuk memperoleh data dalam penelitian ini.

# **3.3.3. Teknik dan Alat Pengumpulan Data**

Dalam menganalisis suatu kejadian dan memperoleh hasil penelitian diperlukan pengumpulan data yang dapat dijadikan informasi dan dikelola untuk menjawab suatu permasalahan. Menurut Abdurahman, dkk. (2011, p. 33) bahwa "Data adalah segala fakta atau keterangan tentang sesuatu yang dapat dijadikan bahan untuk menyusun suatu informasi".

Untuk mengumpulkan data diperlukan teknik pengumpulan data yang tepat agar tujuan dan informasi yang diperoleh dapat dikelola dengan mudah. Seperti menurut Abdurahman, dkk. (2011, p. 38) bahwa "Teknik pengumpulan data adalah cara yang dapat digunakan oleh peneliti untuk mengumpulkan data".

Teknik pengumpulan data yang digunakan dalam penelitian ini, yaitu:

1) Kuesioner

Abdurahman, dkk. (2011, p. 44) mengemukakan bahwa "Kuesioner atau yang juga dikenal sebagai angket merupakan salah satu teknik pengumpulan data dalam bentuk pengajuan pertanyaan tertulis melalui sebuah daftar pertanyaan yang sudah dipersiapkan sebelumnya, dan harus diisi oleh responden".

Maka dari itu dalam penelitian ini menggunakan kuesioner atau angket sebagai salah satu teknik pengumpulan data dari responden yang dituju.

**Indri Nurul Aeni, 2021**

Menurut Abdurahman, dkk. (2011, p. 45) bentuk kuesioner terdiri dari dua macam, yaitu:

a) Kuesioner Terstruktur

Kuesioner terstruktur adalah kuesioner yang disusun dengan menyediakan pilihan jawaban, sehingga responden hanya tinggal memberi tanda pada jawaban yang dipilih. Bentuk kuesioner ini tertutup, artinya pada setiap item sudah tersedia berbagai alternative jawaban.

b) Kuesioner Tidak Terstruktur

Kuesioner tidak terstruktur adalah kuesioner yang disusun sedemikian rupa sehingga responden bebas mengemukakan pendapatnya. Bentuk kuesioner ini terbuka, artinya setiap item belum terperinci dengan jelas jawabannya. Kondisi ini memungkinkan jawaban responden sangat beraneka ragam.

Penyebaran kuesioner (angket) dilakukan untuk mendapatkan informasi yang lengkap mengenai variabel yang sedang diteliti. Pada penelitian ini kuesioner ditujukan kepada responden yaitu siswa kelas XI OTKP di SMK YPKKP Bandung. Kuesioner yang digunakan adalah kuesioner terstruktur untuk mempermudah responden pada saat memilih jawaban yang sesuai dengan keadaannya.

2) Dokumentasi

Dokumentasi adalah suatu cara mencari atau memperoleh data dengan bukti, catatan atau dokumen yang sudah ada. Metode dokumentasi ini digunakan untuk mempelajari keadaan objek penelitian dan memperoleh data hasil belajar yang dimiliki oleh instansi terkait, yaitu pada mata pelajaran OTK Keuangan siswa Kelas XI OTKP sebagai data penunjang dalam penelitian terutama variabel Y.

# **3.3.4. Pengujian Instrumen Penelitian**

# **3.3.4.1 Uji Validitas Instrumen**

Salah satu cara untuk mengetahui valid atau tidaknya suatu instrumen, maka perlu adanya uji validitas. Abdurahman, dkk. (2011, p. 49) mengemukakan bahwa "suatu instrument pengukuran dikatakan valid jika instrument dapat mengukur sesuatu dengan tepat apa yang hendak diukur". Oleh sebab itu perlu adanya uji validitas intrumen untuk mengetahui ukuran instrument yang akan diukur apakah sudah sesuai atau belum.

Pengujian validitas instrument dengan menggunakan formula koefisien kolerasi *product moment* dari Karl Pearson dalam Abdurahman, dkk. (2011, p. 50), sebagai berikut:

$$
r_{xy} = \frac{N \sum XY - \sum X \cdot \sum Y}{\sqrt{[N \sum X^2 - (\sum X)^2][N \sum Y^2 - (\sum Y)^2]}}
$$

Keterangan:

 $r_{xy}$  : Koefisien korelasi antara variabel X dan Y

- X : Skor pertama, dalam hal ini X merupakan skor-skor pada item ke-I yang akan diuji validitasnya
- Y : Skor kedua, dalam hal ini Y merupakan jumlah skor yang diperoleh tiap responden
- $\sum X$  : Jumlah skor dalam distribusi X
- $\Sigma Y$  : Jumlah skor dalam distribusi Y
- $\Sigma X^2$ <sup>2</sup>: Jumlah jumlah kuadrat dalam skor distribusi X
- $\sum Y^2$ : Jumlah jumlah kuadrat dalam skor distribusi Y
- N : Banyaknya responden

Adapun langkah kerja yang dapat dilakukan dalam rangka mengukur validitas instrument penelitian menurut Abdurahman, dkk. (2011, p. 50), yaitu sebagai berikut:

- 1) Menyebarkan instrument yang akan diuji vaiditasnya, kepada responden yang bukan responden sesungguhnya.
- 2) Mengumpulkan data hasil uji coba instrument.
- 3) Memeriksa kelengkapan data, untuk memastikan lengkap tidaknya lembar data yang terkumpul. Termasuk didalamnya memeriksa kelengkapan pengisian item angket.
- 4) Membuat tabel pembantu untuk menempatkan skor-skor pada item yang diperoleh. Dilakukan untuk mempermudah perhitungan atau pengolahan data selanjutnya.
- 5) Memberikan atau menempatkan skor (*scoring*) terhadap item-item yang sudah diisi pada table pembantu.
- 6) Menghitung nilai koefisien korelasi product moment untuk setiap bulir atau item angket dari skor-skor yang diperoleh.
- 7) Menentukan nilai table koefisien korelasi pada derajat bebas (db) = n-3. Dimana n (jumlah responden) yang dilibatkan dalam uji validasi ini adalah 25 orang, sehingga pada db = n-3 = 25-3 = 22 dan  $\alpha$  = 5% diperoleh nilai tabel koefisien korelasi adalah 0,404.
- 8) Membuat kesimpulan, dengan cara membandingkan nilai hitung dan nilai tabel r, dengan kriteria sebagai berikut:
	- a. Jika  $r_{\text{hitung}} > r_{\text{table}}$ , maka item instrumen dinyatakan valid.
	- b. Jika  $r_{\text{hitung}} < r_{\text{table}}$ , maka item instrumen dinyatakan tidak valid.

Untuk mempermudah proses perhitungan uji validitas maka peneliti menggunakan *Software SPSS (Statistic Product and Service Solution) version* 23 sebagai alat bantu hitung. Dengan langkah-langkah sebagai berikut:

- 1) Buka aplikasi SPSS 23 hingga tampak *spreadsheet.*
- 2) Aktifkan *Variable View*, lalu isi data sesuai dengan keperluan.
- 3) Kemudian, klik *data view* dan isi data sesuai dengan skor yang diperoleh dari responden.
- 4) Setelah itu simpan data tersebut dengan nama "Data Validitas" atau sesuai keperluan.
- 5) Klik menu *Analyze*, pilih *Correlate*, pilih *Bivariate.*
- 6) Pindahkan semua nomor item dengan cara klik pada item pertama kemudian tekan Ctrl+A dan pindah variable tersebut ke kotak *items*.
- 7) Klik OK, dan akan muncul hasilnya.

Berikut ini disajikan data hasil uji validitas instrument dengan menggunakan aplikasi *SPSS version 23.*

**Tabel 3. 5 Hasil Uji Validitas Variabel Minat Belajar (X1)**

| <b>No Item</b><br>Lama | <b>No Item</b><br><b>Baru</b> | $\mathbf{r}$ hitung | $\mathbf{r}_{\text{table}}$ | Keterangan |
|------------------------|-------------------------------|---------------------|-----------------------------|------------|
|                        |                               | 0.706               | 0,404                       | Valid      |
|                        |                               | 0,42 <sub>1</sub>   | 0,404                       | Valid      |

**Indri Nurul Aeni, 2021**

*PENGARUH MINAT DAN KESIAPAN BELAJAR DALAM PEMBELAJARAN DARING TERHADAP HASIL BELAJAR SISWA KELAS XI OTKP PADA MATA PELAJARAN OTK KEUANGAN DI SMK YPKKP BANDUNG* **Universitas Pendidikan Indonesia | repository.upi.edu | perpustakaan.upi.edu**

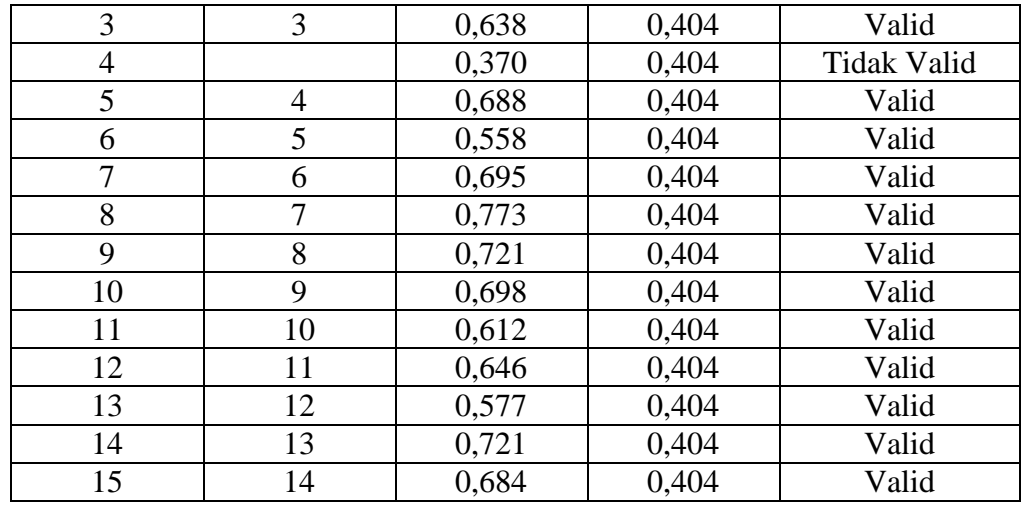

*Sumber: Hasil Uji Coba Validitas Kuesioner (SPSS Ver.23)*

Berdasarkan tabel pengujian validitas minat belajar terhadap 15 item pernyataan dengan 14 item dinyatakan valid karena koefisien korelasi rhitung lebih besar dari r<sub>tabel</sub> dan terdapat 1 item yang dinyatakan tidak valid yaitu item nomor 4 karena rhitung lebih kecil dari rtabel.

| <b>No Item</b> |             |                     | Keterangan         |  |
|----------------|-------------|---------------------|--------------------|--|
|                |             |                     |                    |  |
|                | 0,696       | 0,404               | Valid              |  |
|                | 0,336       | 0,404               | <b>Tidak Valid</b> |  |
| $\overline{2}$ | 0,508       | 0,404               | Valid              |  |
| 3              | 0,682       | 0,404               | Valid              |  |
| 4              | 0,811       | 0,404               | Valid              |  |
| 5              | 0,765       | 0,404               | Valid              |  |
| 6              | 0,734       | 0,404               | Valid              |  |
| 7              | 0,685       | 0,404               | Valid              |  |
| 8              | 0,700       | 0,404               | Valid              |  |
| 9              | 0,679       | 0,404               | Valid              |  |
| 10             | 0,550       | 0,404               | Valid              |  |
| 11             | 0,772       | 0,404               | Valid              |  |
| 12             | 0,759       | 0,404               | Valid              |  |
| 13             | 0,604       | 0,404               | Valid              |  |
| 14             | 0,737       | 0,404               | Valid              |  |
| 15             | 0,792       | 0,404               | Valid              |  |
| 16             | 0,797       | 0,404               | Valid              |  |
| 17             | 0,760       | 0,404               | Valid              |  |
|                | <b>Baru</b> | $\mathbf{r}$ hitung | $\mathbf{r}$ tabel |  |

**Tabel 3.6 Hasil Uji Validitas Variabel Kesiapan Belajar (X2)**

*Sumber: Hasil Uji Coba Validitas Kuesioner (SPSS Ver.23)*

**Indri Nurul Aeni, 2021**

*PENGARUH MINAT DAN KESIAPAN BELAJAR DALAM PEMBELAJARAN DARING TERHADAP HASIL BELAJAR SISWA KELAS XI OTKP PADA MATA PELAJARAN OTK KEUANGAN DI SMK YPKKP BANDUNG* **Universitas Pendidikan Indonesia | repository.upi.edu | perpustakaan.upi.edu**

Berdasarkan tabel pengujian validitas kesiapan belajar dalam pembelajaran daring terhadap 18 item pernyataan dengan 17 item dinyatakan valid karena koefisien korelasi  $r_{\text{hitung}}$  lebih besar dari  $r_{\text{table}}$  dan terdapat 1 item yang dinyatakan tidak valid yaitu item nomor 2 karena  $r_{\text{hitung}}$  lebih kecil dari  $r_{\text{table}}$ .

| <b>Variabel</b><br>No |       | <b>Jumlah Item Kuesioner</b> |                  |                    |  |  |
|-----------------------|-------|------------------------------|------------------|--------------------|--|--|
|                       |       |                              | Setelah Uji Coba |                    |  |  |
|                       |       | Sebelum Uji Coba             | <b>Valid</b>     | <b>Tidak Valid</b> |  |  |
|                       |       |                              |                  |                    |  |  |
|                       |       |                              |                  |                    |  |  |
|                       | Total | 22                           |                  |                    |  |  |

**Tabel 3.7 Jumlah Item Kuesioner Hasil Uji Coba**

*Sumber: Hasil Uji Coba Reliabilitas Kuesioner (SPSS Ver.23)*

# **3.3.4.2 Uji Reliabilitas Instrumen**

Uji reliabilitas dilakukan setelah uji validitas untuk mengetahui konsistensi instrumen yang diukur. Reliabilitas (*reliability*) berasal dari kata *"reliable*" yang berarti dapat dipercaya. Reliabilitas juga sering diartikan dengan konsistensi atau keajegan, ketepatan, kestabilan, dan keandalan. Sebuah instrumen penelitian memiliki tingkat atau nilai reliabilitas tinggi jika hasil tes dari instrument tersebut memiliki hasil yang konsisten atau memiliki keajegan terhadap sesuatu yang hendak diukur (Machali, 2017, p. 80).

Sama halnya dengan yang dikemukakan oleh Abdurahman, dkk. (2011, p. 56) bahwa:

Suatu instrument pengukuran dikatakan reliabel jika pengukurannya konsisten dan cermat akurat. Jadi uji reliabilitas instrument dilakukan dengan tujuan untuk mengetahui konsistensi dari instrumen sebagai alat ukur, sehingga hasil suatu pengukuran dapat dipercaya. Hasil pengukuran dapat dipercaya hanya apabila dalam beberapa kali pelaksanaan pengukuran terhadap kelompok subjek yang sama (homogen) diperoleh hasil yang relative sama, selama aspek yang diukur dalam diri subjek memang belum berubah.

Formula yang dipergunakan untuk menguji reliabilitas instrument dalam penelitian ini adalah Koefisien Alfa  $(\alpha)$  dari Cronbach (1951) dalam Abdurahman, dkk. (2011, p. 56), yaitu:

$$
r_{11} = \left[\frac{k}{k-1}\right] \cdot \left[1 - \frac{\sum \sigma_i^2}{\sigma_t^2}\right]
$$

Dimana:

Rumus variants = 
$$
\sigma^2 = \frac{\sum x^2 - \frac{(\sum x)^2}{N}}{N}
$$

Keterangan:

r11 : Reliabilitas instrumen atau koefisien korelasi atau korelasi alpha

k : Banyaknya bulir soal

 $\sum \sigma_i^2$ : Banyaknya varians bulir

 $\sigma_t^2$ : Varians total

N : Jumlah responden

Adapun langkah kerja yang dapat dilakukan dalam rangka mengukur reliabilitas instrumen penelitian menurut Abdurahman, dkk. (2011, p. 57), yaitu sebagai berikut:

- 1) Menyebarkan instrument yang akan diuji reliabilitasnya, kepada responden yang bukan responden sesungguhnya.
- 2) Mengumpulkan data hasil uji coba instrument.
- 3) Memeriksa kelengkapan data, untuk memastikan lengkap tidaknya lembaran data yang terkumpul. Termasuk didalamnya memeriksa kelengkapan pengisian item angket.
- 4) Membuat tabel pembantu untuk menempatkan skor-skor pada item yang diperlukan. Dilakukan untuk mempermudah perhitungan atau pengolahan data selanjutnya.
- 5) Memberikan atau menempatkan skor (*scoring*) terhadap item-item yang sudah diisi responden pada table pembantu.
- 6) Menghitung nilai varians masing-masing item dan varians total.
- 7) Menghitung nilai koefisien alfa.
- 8) Menentukan nilai tabel koefisien korelasi pada derajat bebas (db) = n-3 = 25-3  $= 22.$
- 9) Membuat kesimpulan, dengan cara membandingkan nilai hitung r dan nilai tabel r, dengan kriteria sebagai berikut:
- a. Jika  $r_{\text{hitung}} > r_{\text{table}}$ , maka instrument dinyatakan reliabel.
- b. Jika  $r_{\text{hitung}} < r_{\text{table}}$ , maka instrument dinyatakan tidak reliabel.

Berikut ini disajikan data hasil uji realibilitas dengan menggunakan aplikasi *SPSS version 23.*

**Tabel 3.8 Hasil Uji Realibilitas Variabel X<sup>1</sup> dan Variabel X<sup>2</sup>**

| No |                                         | Hasil            |                              |            |  |  |  |
|----|-----------------------------------------|------------------|------------------------------|------------|--|--|--|
|    | Variabel                                | ${\bf r}$ hitung | $\mathbf{r}_{\text{ table}}$ | Keterangan |  |  |  |
|    | Minat Belajar $(X_1)$                   | 0.895            | 0,404                        | Reliabel   |  |  |  |
|    | Kesiapan Belajar $(X_2)$                | 0.935            | 0,404                        | Reliabel   |  |  |  |
| -  | _ _ _ _ _<br>- - -<br>$ -$<br>--------- |                  |                              |            |  |  |  |

*Sumber: Hasil Uji Coba Reliabilitas Kuesioner (SPSS Ver.23)*

Berdasarkan tabel tersebut, hasil uji reliabilitas variable  $X_1$  dan variable  $X_2$ dinyatakan reliabel karena r<sub>hitung</sub> lebih besar dari r<sub>tabel</sub>, dimana variable  $X_1$  dengan  $r_{\text{hitung}} > r_{\text{table}}$  (0,895>0,404) dan variable  $X_2$  dengan  $r_{\text{hitung}} > r_{\text{table}}$  (0,935>0,404). Dengan demikian, seluruh instrument penelitian ini dinyatakan dapat dipercaya (*reliable*) karena sudah teruji validitas dan reliabilitasnya. Sehingga penelitian dapat dilanjutkan dengan menggunakan instrument tersebut.

# **3.3.5. Pengujian Persyaratan Analisis Data**

Dalam melaksanakan penelitian terdapat beberapa persyaratan yang harus dipenuhi sebelum pengujian hipotesis, yaitu pengujian analisis data. Pengujian analisis data ini bertujuan agar dapat melaksanakan pengujian hipotesis dan menjawab rumusan masalah yang sudah diajukan. Beberapa pengujian yang dilakukan yaitu uji homogenitas dan uji linieritas.

# **3.3.5.1 Uji Homogenitas**

Uji homogenitas bertujuan untuk kepentingan akurasi data dan keterpercayaan terhadap hasil penelitian. Uji asumsi homogenitas merupakan uji perbedaan antara dua kelompok, yaitu dengan melihat perbedaan varians kelompoknya. Dengan demikian pengujian homogenitas varians ini mengasumsikan bahwa skor setiap variable memiliki varians yang homogen (Abdurahman & dkk, 2011, p. 264).

Dalam penelitian ini menggunakan Software SPPS Version 23 untuk pengujian homogenitas, dengan langkah-langkah sebagai berikut:

- 1) Aktifkan program SPSS ver.23 sehingga tampak *spreadsheet*.
- 2) Aktifkan *Variable View*, kemudian isi data sesuai dengan keperluan.
- 3) Kemudian klik *Data View*, isikan data sesuai dengan skor total variable X1, X2, dan Y yang diperoleh dari responden.
- 4) Klik menu *Analyze*, pilih *Compare Means*, pilih *One-Way Anova*.
- 5) Setelah itu akan muncul kotak dialog *One-Way Anova*.
- 6) Pindahkan item variable Y ke kotak *Dependent List* dan Item variabel X<sup>1</sup> dan X<sup>2</sup> pada *Factor*.
- 7) Masih pada kotak *One-Way Anova*, klik *Options,* sehingga tampil kotak dialog *Options*, pada kotak dialog Statistics pilih *Descriptives* dan *Homogenity of variance test* lalu semua perintah diabaikan.
- 8) Jika sudah, klik *Continue* sehingga kembali ke kotak dialog *Options*.
- 9) Klik Ok, sehingga muncul hasilnya.

#### **3.3.5.2 Uji Linieritas**

Pengujian linieritas bertujuan untuk mengetahui hubungan antara variable terikat dengan variable bebas bersifat linier. Uji linieritas dilakukan dengan menggunakan uji kelinieran regresi. Sebelum menguji linieritas regresi harus diketahui persamaan regresi sederhana, menurut Abdurahman, dkk (2011, p. 118):

 $\hat{v} = a + bX$ 

Keterangan:

 $\hat{\gamma}$  = Subjek dalam variable dependen yang diprediksikan

- $a =$ Konstanta
- b =Angka arah atau koefisien regresi, yang menunjukkan angka peningkatan atau penurunan variable dependen yang didasarkan pada variable independen. Bila b(+) maka naik dan bila (-) maka terjadi penurunan.
- $X =$  Subjek pada variable independen yang mempunyai nilai tertentu.

Pada penelitian ini menggunakan Software SPSS ver.23 untuk melakukan pengujian linieritas, dengan langkah-langkah sebagai berikut:

- 1) Aktifkan program SPSS 23 sehingga tampak *spreadsheet*.
- 2) Aktifkan *Variable View*, kemudian isi data sesuai dengan keperluan.
- 3) Setelah mengisi *Variable View* klik *Data View,* isikan data sesuai dengan skor total variable  $X_1, X_2$ , dan Y yang diperoleh dari responden.
- 4) Klik menu *Analyze*, pilih *Compare Means*, pilih *Means*.
- 5) Setelah itu akan muncul kotak dialog *Means.*
- 6) Pindahkan item variable Y ke kotak *Dependent List* dan item variable X<sup>1</sup> dan X<sup>2</sup> pada *Independent List.*
- 7) Masih pada kota *Means,* klik *Options*, sehingga tampil kotak dialog *Options,* pada kotak dialog *Statistics for First Layer* pilih *Test for Linierity* dan semua perintah diabaikan.
- *8)* Jika sudah, klik *Continue* sehingga kembali ke kotak dialog *Options.*
- 9) Klik OK, sehingga muncul hasilnya.

# **3.3.6. Teknik Analisis Data**

Analisis data merupakan suatu kegiatan yang dilakukan oleh peneliti dalam mengungkap makna dari data yang telah diperoleh pada proses penelitian yang telah dilakukan. Analisis data dalam penelitian adalah upaya menyelidiki secara mendalam tentang data yang berhasil diperoleh peneliti selama penelitian berlangsung, sehingga akan diketahui makna dan keadaan yang sebenarnya dari apa yang telah diteliti (Riduwan & Akdon, 2015, p. 147).

Analisis data dilakukan dengan mengolah data untuk dijadikan informasi dan menguji hipotesis. Seperti yang dikemukakan oleh Sugiyono (2012, p. 169) bahwa:

Kegiatan dalam analisis data adalah mengelompokkan data berdasarkan variable dan jenis responden, mentabulasi data berdasarkan variable dari seluruh responden, menyajikan data tiap variable yang diteliti, melakukan perhitungan untuk menjawab rumusan masalah, dan melakukan perhitungan untuk menguji hipotesis yang telah diajukan.

Selain itu, terdapat tujuan dari analisis data adalah untuk mendeskripsikan data serta membuat kesimpulan tentang karakteristik populasi. Adapun langkahlangkah yang dapat dilakukan untuk mencapai tujuan tersebut, yaitu:

1) Tahap mengumpulkan data, dilakukan melalui instrumen pengumpulan data.

- 2) Tahap editing, yaitu memeriksa kejelasan dan kelengkapan pengisian instrumen pengumpulan data.
- 3) Tahap koding, yaitu proses identifikasi dan klasifikasi dari setiap pertanyaan yang terdapat dalam instrumen pengumpulan data menurut variable-variable yang diteliti. Dalam tahap ini dilakukan pemberian kode atau skor untuk setiap opsi dari setiap item berdasarkan ketentuan yang ada.

|                |                    | <b>Bobot</b>   |                |  |
|----------------|--------------------|----------------|----------------|--|
| N <sub>0</sub> | Alternatif Jawaban | <b>Positif</b> | <b>Negatif</b> |  |
|                | Setuju             |                |                |  |
|                | Cukup Setuju       |                |                |  |
|                | Kurang Setuju      |                |                |  |
|                | Tidak Setuju       |                |                |  |

**Tabel 3.9 Pola Pembobotan Kuesioner**

4) Tahap tabulasi data, yaitu mencatat data entry ke dalam table induk penelitian. Dalam hal ini hasil koding dituangkan ke dalam table rekapitulasi secara lengkap untuk seluruh item setiap variable.

**Tabel 3.10 Rekapitulasi Butir Setiap Variabel**

|           | <b>Skor Item</b> |  |  |  | <b>Total</b> |  |  |
|-----------|------------------|--|--|--|--------------|--|--|
| Responden |                  |  |  |  |              |  |  |
|           |                  |  |  |  |              |  |  |
|           |                  |  |  |  |              |  |  |
|           |                  |  |  |  |              |  |  |

*Sumber:Somantri dan Muhidin* (2006, p. 39)

Teknis analisis data yang digunakan pada penelitian kuantitatif terdapat dua macam, yaitu teknis analisis data deskriptif dan teknik analisis data inferensial.

# **3.3.6.1 Teknik Analisis Data Deskriptif**

Menurut Sugiyono (2012, p. 169) bahwa "Statistik deskriptif adalah statistic yang digunakan untuk menganalisis data dengan cara mendeskripsikan atau menggambarkan data yang telah terkumpul sebagaimana adanya tanpa bermaksud membuat kesimpulan yang berlaku untuk umum atau generalisasi".

Analisis data deskriptif tersebut digunakan untuk dapat menjawab pertanyaan-pertanyaan yang telah dirumuskan dalam rumusan masalah nomor 1, 2, dan 3, yaitu untuk mengetahui gambaran tingkat minat belajar siswa kelas XI OTKP pada mata pelajaran OTK Keuangan, gambaran tingkat kesiapan belajar dalam pembelajaran daring siswa kelas XI OTKP pada mata pelajaran OTK Keuangan, dan gambaran tingkat hasil belajar siswa kelas XI OTKP pada mata pelajaran OTK Keuangan di SMK YPKKP Bandung.

Pada penelitian ini data yang digunakan dalam bentuk ordinal seperti yang tercantum pada operasional variable. Maka untuk mempermudah mendeskripsikan variable penelitian dan menghitung rata-rata skor jawaban responden, maka data ordinal hasil pengukuran diubah terlebih dahulu menjadi data interval dengan menggunakan *Metode Succesive Interval (MSI).* Proses mendeskripsikan variable penelitian dilakukan dengan menggunakan data hasil dari MSI yang diklasifikasikan ke dalam empat ukuran, yaitu tinggi, cukup, kurang, dan rendah. Data yang telah diperoleh kemudian diolah untuk memperoleh rincian skor dan kedudukan responden berdasarkan urutan kuesioner yang masuk pada masingmasing variable.

Adapun langkah-langkah yang dilakukan untuk mendeskripsikan atau menggambarkan variabel penelitian untuk jenis data ordinal sebagai berikut:

- 1) Membuat table perhitungan dan menempatkan skor-skor pada item yang diperoleh. Dilakukan untuk mempermudah perhitungan atau pengolahan data selanjutnya.
- 2) Tentukan ukuran variabel yang akan digambarkan:
	- a) Ukuran variabel Minat belajar (Setuju Cukup Setuju Kurang Setuju Tidak Setuju) dengan kategori Tinggi – Cukup - Kurang – Rendah.
	- b) Ukuran variabel Kesiapan Belajar dalam pembelajaran daring (Setuju Cukup Setuju – Kurang Setuju - Tidak Setuju) dengan kategori Tinggi – Cukup - Kurang – Rendah.
	- c) Ukuran variabel Hasil Belajar (Mencapai KKM Belum Mencapai KKM)
- 3) Buatlah table distribusi frekuensi dengan langkah-langkah sebagai berikut:
- a) Menentukan nilai tengah pada option instrument yang sudah ditentukan dan membagi dua sama banyak option instrumen berdasarkan nilai tengah.
- b) Memasangkan ukuran variabel dengan kelompok option instrument yang sudah ditentukan.

| Rentang              | <b>Minat Belajar</b><br>$(X_1)$ | Kesiapan<br>Belajar $(X_2)$ | Kategori<br>Option |
|----------------------|---------------------------------|-----------------------------|--------------------|
| - Nilai Max.         | Tinggi                          | Tinggi                      |                    |
|                      | Cukup                           | Cukup                       |                    |
|                      | Kurang                          | Kurang                      |                    |
| Nilai Min. $-\ldots$ | Rendah                          | Rendah                      |                    |

**Tabel 3.11 Ukuran Variabel Penelitian X<sup>1</sup> dan X<sup>2</sup>**

*Sumber: Diadaptasi dari Skor Jawaban Responden*

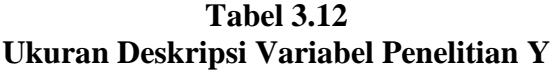

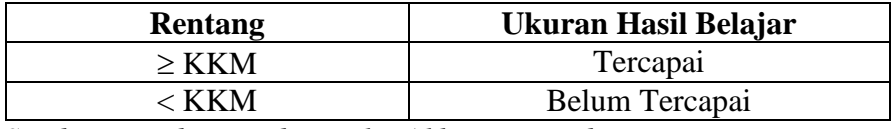

*Sumber: Diadaptasi dari Nilai Akhir Responden*

- c) Menghitung banyaknya frekuensi masing-masing option yang dipilih oleh responden, yaitu melakukan tally terhadap data yang diperoleh untuk dikelompokkan pada kategori atau ukuran yang sudah ditentukan.
- d) Menghitung persentase perolehan data untuk masing-masing kategori, yaitu hasil frekuensi pada masing-masing kategori dengan jumlah responde, dikali seratus persen.
- 4) Berikan penafsiran atas tabel distribusi yang sudah dibuat untuk mendapatkan informasi yang diharapkan, sesuai dengan tujuan penelitian yang dirumuskan.

# **3.3.6.2 Teknik Analisis Data Inferensial**

Teknik analisis data kedua yang digunakan adalah teknik analisis data inferensial. Menurut Nasir (2016, p. 6) bahwa " Statistik inferensial adalah statistik yang berhubungan dengan penafsiran kesimpulan yang bersifat umum dari data yang telah disusun dan diolah".

Teknik analisis data ini digunakan bertujuan untuk menjawab pertanyaan yang telah dirumuskan dalam rumusan masalah nomor 4, 5, dan 6, yaitu pengaruh

**Indri Nurul Aeni, 2021** *PENGARUH MINAT DAN KESIAPAN BELAJAR DALAM PEMBELAJARAN DARING TERHADAP HASIL BELAJAR SISWA KELAS XI OTKP PADA MATA PELAJARAN OTK KEUANGAN DI SMK YPKKP BANDUNG* **Universitas Pendidikan Indonesia | repository.upi.edu | perpustakaan.upi.edu**

minat belajar terhadap hasil belajar, pengaruh kesiapan belajar dalam pembelajaran daring terhadap hasil belajar, dan pengaruh minat dan kesiapan belajar dalam pembelajaran daring terhadap hasil belajar siswa kelas XI OTKP pada mata pelajaran OTK Keuangan di SMK YPKKP Bandung.

Analisis data inferensial yang digunakan dalam penelitian ini adalah statistik parametrik. Dimana syarat data yang digunakan pada penerapan statistik parametrik sekurang-kurangnya adalah dengan ukuran skala interval. Oleh karena itu, data yang terkumpul dalam bentuk skala ordinal akan diubah menjadi data interval dengan menggunakan bantuan aplikasi *Microsoft Excel* 2010 melalui *Method Successive Interval* (MSI) dengan langkah-langkah konversi atau perubahan data Ordinal ke Interval tersebut, sebagai berikut:

- 1) Buka aplikasi Excel 2010 yang sudah terinstall pada PC/Komputer.
- 2) Masuk ke menu bar, pilih *add ins*.
- 3) Pada *Statistics*, kemudian pilih *Successive Interval.*
- 4) Pada Successive Interval disediakan tiga menu, yaitu input, output, dan option.
- 5) Pada menu input terdapat data range diisi dengan sel data Ordinal yang akan diubah ke data Interval. Pada menu *Option Min Value* (nilai terendah) diisi dengan angka 1 dan *Max Value* (nilai tertinggi) diisi dengan angka 4, menyesuaikan dengan skala yang digunakan, yaitu 1-4. Sedangkan pada menu output diisi dengan sel yang akan digunakan untuk hasil pengubahan data Ordinal ke Interval.

Setelah diubah dengan menjadi data berskala interval dengan menggunakan MSI, maka data dapat diproses dengan teknik analisis data inferensial dengan cara merumuskan hipotesis statistik, menghitung regresi, koefisien korelasi, dan koefisien determinasi.

# **1) Analisis Regresi Ganda**

Pada penelitian ini analisis data inferensial yang digunakan, yaitu analisis regresi ganda. Menurut Abdurahman, dkk (2011, p. 223) bahwa:

Analisis regresi ganda digunakan untuk mengidentifikasi atau meramalkan (memprediksi) nilai pengaruh dua variable bebas atau lebih terhadap satu variable terikat dan untuk membuktikan ada tidaknya hubungan fungsional

atau hubungan kausal antara dua atau lebih variable bebas  $X_1, X_2, ..., X_i$ terhadap suatu variable terikat Y.

Oleh karena itu, analisis regresi ganda ini dipilih peneliti karena sesuai dengan penelitian yang akan dilakukan, yaitu dengan dua variable bebas, yaitu minat belajar  $(X_1)$  dan kesiapan belajar  $(X_2)$  serta satu variable terikat, yaitu hasil belajar (Y). Persamaan regresi untuk dua variable bebas, sebagai berikut:

$$
\boldsymbol{\hat{Y}} = \boldsymbol{\alpha} + b_1 \boldsymbol{X}_1 + b_2 \boldsymbol{X}_2
$$

Keterangan:

 $Y = Variabel dependent yaitu hasil belajar$ 

 $\alpha$  = Konstanta

 $B_1$  = Koefisien regresi untuk minat belajar

 $B_2$  = Koefisien regresi untuk kesiapan belajar

 $X_1$  = Variabel independen yaitu minat belajar

 $X_2$  = Variabel independen yaitu kesiapan belajar

Pengujian ini menggunakan aplikasi SPSS ver.23 dengan langkah-langkah sebagai berikut:

- 1) Aktifkan program SPSS 23 dan aktifkan *Variable View,* kemudian isi data sesuai dengan keperluan.
- 2) Setelah mengisi *Variable View,* klik *Data View,* isikan data sesuai dengan skor total variable  $X_1, X_2$ , dan Y yang diperoleh daari responden.
- 3) Klik menu *Analyze*, pilih *Correlations* untuk mendapatkan *sig. (2-tailed)* lalu *Regression* dan pilih *Linear*.
- 4) Pindahkan Item variable Y ke kotak *Dependent List* dan Item variable X1 dan X<sup>2</sup> pada *Independent List.*
- 5) Klik *Statistics,* pilih *Estimates*, *Model fit* dan *Descriptive* lalu klik *Continue*.
- 6) *Klik Plots* lalu masukan *SDRESID* ke kotak Y dan *ZPRED* ke kotak X, lalu klik *Next.*
- 7) Masukan *ZPRED* kotak Y dan *DEPENDENT* kotak X.
- 8) Pilih Histogram dan *Normal probability plot.*
- 9) Jika sudah, klik *continue* sehingga muncul *linear Regression*: *Plots.*
- 10) Klik *Save,* pada *Predicted Value* pilih *Unstandaridized* dan *Prediction Intervals* klik *Mean* dan *Individu* kemudian klik *Continue.*
- 11) Klik *Optins,* (pastikan bahwa kondisi taksiran Probability dalam kondisi default sebesar 0,05%), lalu klik *continue.*
- 12) Klik OK, sehingga muncul hasilnya.

# **2) Koefisien Korelasi**

Untuk mengetahui hubungan antara variabel X dan variabel Y dicari dengan menggunakan rumus Koefisien Korelasi Product Moment dari Karl Pearson dalam (Abdurahman & dkk, 2011, p. 50), dengan rumus sebagai berikut:

$$
rxy = \frac{N \sum XY - (\sum X)(\sum Y)}{\sqrt{[N \sum X^2 - (\sum X^2)][N \sum Y^2 - (\sum Y)^2]}}
$$

Koefisien korelasi (r) menunjukkan derajat korelasi antara variabel X dan variabel Y. nilai koefisien korelasi harus terdapat dalam batas-batas: -1< r < + 1. Tanda positif menunjukkan adanya korelasi positif atau korelasi antara dua variable yang berarti. Setiap kenaikan nilai variabel X maka akan diikuti dengan penurunan nilai Y dan berlaku sebaliknya.

- a) Jika nilai  $r = +1$  atau mendekati  $+1$ , maka korelasi antara kedua variabel penurunan kuat dan positif.
- b) Jika nilai r = -1 atau mendekati -1, maka korelasi antara kedua variabel sangat kuat dan negatif.
- c) Jika nilai  $r = 0$ , maka korelasi variabel yang diteliti tidak ada sama sekali atau sangat lemah.

Untuk dapat mengetahui kadar pengaruh variable X terhadap variable Y dibuat klasifikasi sebagai berikut:

| Interpretasi Koefisien Korelasi |                         |  |  |  |
|---------------------------------|-------------------------|--|--|--|
| Besarnya Nilai r                | <b>Tingkat Hubungan</b> |  |  |  |
| $0,00-0,199$                    | Sangat Rendah           |  |  |  |
| $0,20-0,399$                    | Rendah                  |  |  |  |
| 0,40-0,599                      | Sedang                  |  |  |  |
| 0,60-0,799                      | Kuat                    |  |  |  |
| $0,80-1,000$                    | Sangat Kuat             |  |  |  |

**Tabel 3.13**

*Sumber: Riduwan & Sunarto* (2014, p. 81)

#### **3) Koefisien Determinasi**

Muhidin (2010, p. 110) menyatakan bahwa koefisien determinasi (KD) dijadikan dasar dalam menentukan besarnya pengaruh variabel bebas terhadap variabel terikat. Oleh karena itu, untuk mengetahui seberapa besar kontribusi atau pengaruh dari variabel minat dan kesiapan belajar dalam pembelajaran daring terhadap hasil belajar digunakan rumus koefisien determinasi.

Adapun rumus yang digunakan untuk melihat besarnya pengaruh variabel bebas terhadap variabel terikat adalah koefisien korelasi dikuadratkan lalu dikali seratus persen.

$$
KD = r^2 \times 100\%
$$

#### **3.3.7. Pengujian Hipotesis**

Hipotesis merupakan dugaan sementara atau pernyataan yang belum terbukti kebenarannya. Menurut Nasir (2016, p. 77) bahwa "Hipotesis penelitian adalah anggapan dasar penelitian terhadap suatu masalah yang sedang dikaji. Dalam proses ini, peneliti menganggap benar hipotesisnya, yang kemudian akan dibuktikan secara empiris melalui pengujian hipotesis dengan menggunakan data yang diperoleh selama melakukan penelitian". Dengan demikian hipotesis perlu dilakukan pengujian untuk membuktikan pernyataan atau dugaan-dugaan sementara tersebut.

#### **3.3.7.1 Uji t**

Uji hipotesis secara parsial digunakan untuk mengetahui pengaruh dari masing-masing variabel bebas terhadap variabel terikat menggunakan uji t. Adapun langkah-langkah menggunakan uji t, yaitu sebagai berikut:

- 1) Merumuskan hipotesis, Uji Hipotesis nol  $(H_0)$  dan Hipotesis alternatif  $(H_1)$ .
	- $H_0: \beta_1 = 0$ : Tidak terdapat pengaruh minat belajar terhadap hasil belajar.
	- $H_1: \beta_1 \neq 0$  : Terdapat pengaruh minat belajar terhadap hasil belajar.
	- $H_0$ :  $\beta_2 = 0$  : Tidak terdapat pengaruh kesiapan belajar dalam pembelajaran daring terhadap hasil belajar.
	- $H_1 : \beta_2 \neq 0$  : Terdapat pengaruh kesiapan belajar dalam pembelajaran daring terhadap hasil belajar.
- $H_0$ :  $R = 0$  : Tidak terdapat pengaruh minat dan kesiapan belajar dalam pembelajaran daring terhadap hasil belajar.
- $H_1 : R \neq 0$  : Terdapat pengaruh minat dan kesiapan belajar dalam pembelajaran daring terhadap hasil belajar.
- 2) Menentukan uji statistika yang sesuai, yaitu:

$$
t = r \sqrt{\frac{n - k - 1}{1 - r^2}}
$$

3) Menentukan taraf nyata. Taraf nyata yang digunakan adalah  $\alpha = 0.05$  Nilai thitung dibandingkan t<sub>tabel</sub> dengan ketentuan sebagai berikut:

Jika t<sub>hitung</sub>  $\geq t_{\text{table}}$ , maka H<sub>0</sub> ditolak, H<sub>1</sub> diterima.

Jika thitung  $<$  t<sub>tabel</sub>, maka H<sub>0</sub> diterima, H<sub>1</sub> ditolak.

# **3.3.7.2 Uji F (secara simultan)**

Uji F digunakan untuk menguji tingkat signifikan dari pengaruh variabel bebas secara serempak terhadap variabel terikat. Uji F dilakukan dengan langkah membandingkan nilai F<sub>hitung</sub> dengan F<sub>tabel</sub>. Nilai F<sub>hitung</sub> dapat dilihat dari hasil pengolahan data bagian ANOVA. Berikut ini adalah langkah-langkah dengan menggunakan uji F:

- 1) Menentukan rumusan hipotesis  $H_0$  dan  $H_1$ 
	- $H_0$ :  $R = 0$  : Tidak terdapat pengaruh minat dan kesiapan belajar dalam pembelajaran daring terhadap hasil belajar.
	- $H_1 : R \neq 0$  : Terdapat pengaruh minat dan kesiapan belajar dalam pembelajaran daring terhadap hasil belajar.
- 2) Menentukan uji statistik yang sesuai, yaitu :  $F = \frac{s_1^2}{r^2}$  $\overline{s_2^2}$ 
	- a) Menentukan jumlah kuadrat regresi dengan rumus:
	- b) Menentukan jumlah kuadrat residu dengan rumus:
	- c) Menghitung nilai dengan rumus:
- 3) Menentukan nilai kritis  $(\alpha)$  atau nilai tabel F dengan derajat kebebasan untuk  $db_1 = k$  dan  $db_2 = n-k-1$ .
- 4) Membandingkan nilia uji F terhadap nilai tabel F dengan kriterian pengujian: Jika nilai uji  $F_{hitung} \geq nilai F_{table}$ , maka tolak H<sub>0</sub> dan H<sub>1</sub> diterima

Jika nilai uji  $F<sub>hitung</sub> <$ nilai  $F<sub>tablel</sub>$ , maka  $H<sub>0</sub>$  diterima,  $H<sub>1</sub>$  ditolak.

5) Membuat kesimpulan.

Adapun langkah-langkah pengujian hipotesis untuk penelitian populasi (sensus) menurut Abdurahman, dkk (2011, p. 175), yaitu sebagai berikut:

- 1) Nyatakan hipotesis statistik  $(H_0$  dan  $H_1$ ) yang sesuai dengan hipotesis penelitian yang diajukan.
- 2) Menentukan taraf kemaknaan atau nyata  $\alpha$  (*level of significance*  $\alpha$ ).
- 3) Menghitung nilai koefisien tertentu, sesuai dengan teknik analisis data yang digunakan.
- 4) Tentukan titik kritis dan daerah kritis (daerah penolakan)  $H_0$ .
- 5) Perhatikan apakah nilai hitung koefisien jatuh di daerah penerimaan atau daerah penolakan.
- 6) Berikan kesimpulan.